## <span id="page-0-0"></span>CSCI 127: Introduction to Computer Science

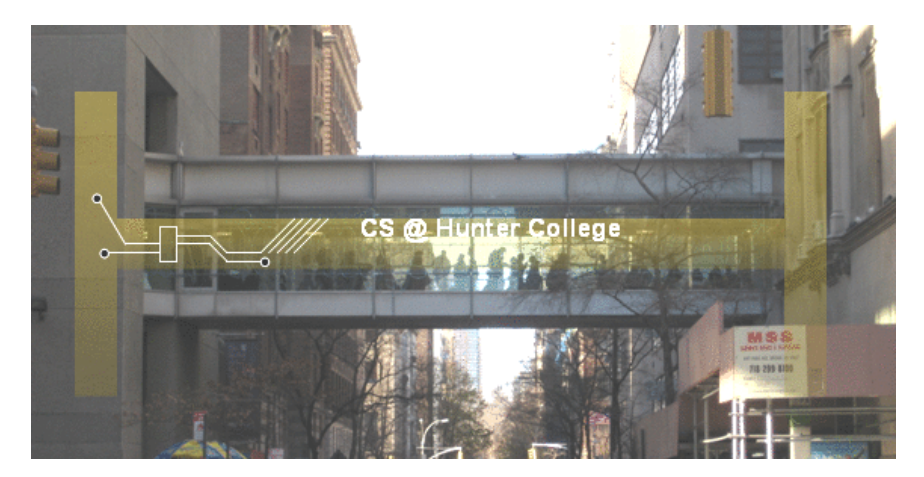

hunter.cuny.edu/csci

イロト イ部 トイモト イモト  $OQ$  $\equiv$ CSCI 127 (Hunter) [Lecture 11](#page-42-0) Nov 14, 2023 1 / 43

## Today's Topics

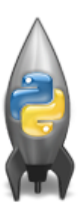

- Design Patterns: Searching
- Python Recap
- Machine Language
- Machine Language: Jumps & Loops
- Binary & Hex Arithmetic
- Final Exam: Format

 $OQ$ 

 $\left\{ \begin{array}{ccc} 1 & 0 & 0 \\ 0 & 1 & 0 \end{array} \right\}$  ,  $\left\{ \begin{array}{ccc} 0 & 0 & 0 \\ 0 & 0 & 0 \end{array} \right\}$  ,  $\left\{ \begin{array}{ccc} 0 & 0 & 0 \\ 0 & 0 & 0 \end{array} \right\}$ 

## Today's Topics

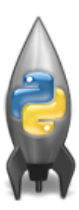

#### Design Patterns: Searching

- Python Recap
- Machine Language
- Machine Language: Jumps & Loops
- Binary & Hex Arithmetic
- Final Exam: Format

 $\Omega$ 

 $\left\{ \begin{array}{ccc} 1 & 0 & 0 \\ 0 & 1 & 0 \end{array} \right\}$  ,  $\left\{ \begin{array}{ccc} 0 & 0 & 0 \\ 0 & 0 & 0 \end{array} \right\}$  ,  $\left\{ \begin{array}{ccc} 0 & 0 & 0 \\ 0 & 0 & 0 \end{array} \right\}$ 

Predict what the code will do:

```
def search(nums, locate):
    found = Falsei = \mathbf{0}while not found and i < len(nums):
         print(nums[i])if locate == nums[i]:
             found = Trueelse:
            i = i+1return(found)
nums=\begin{bmatrix} 1.4.10.6.5.42.9.8.12 \end{bmatrix}if search(nums, 6):
    print('Found it! 6 is in the list!')
else:
    print('Did not find 6 in the list.'')
```
イロト イ母ト イヨト イヨト  $\equiv$   $\circ$   $\circ$   $\sim$ CSCI 127 (Hunter) [Lecture 11](#page-0-0) Nov 14, 2023 4 / 43

#### Python Tutor

```
def search(nums, locate):
    found - Falsei = 0while not found and i < len(nums):
       print(nums[i])
       if locate -- nums[i]:
           found = Trueelse:
           i = i + 1return(found)
nums-[1,4,10,6,5,42,9,8,12]
```

```
if search(nums, 6):
   print('Found it! 6 is in the list!')
else:
   print('Did not find 6 in the list.')
```
#### (Demo with pythonTutor)

CSCI 127 (Hunter) [Lecture 11](#page-0-0) Nov 14, 2023 5 / 43

K ロ > K (日 > K 코 > K 코 > H 코  $OQ$ 

## Design Pattern: Linear Search

```
def search(nums, locate):
    found - Falsei = 0while not found and i < len(nums):
        print(nums[i])
        if locate -- nums[i]:
           found = Trueelse:
            i = i + 1return(found)
```

```
nums-[1,4,10,6,5,42,9,8,12]
if search(nums, 6):
   print('Found it! 6 is in the list!')
else:
   print('Did not find 6 in the list.')
```
- Example of linear search.
- Start at the beginning of the list.
- Look at each item, one-by-one.
- Stop when found, or the end of list is reached.

 $OQ$ 

イロト イ母 トイラト イヨト

## Today's Topics

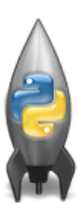

- Design Patterns: Searching
- Python Recap
- Machine Language
- Machine Language: Jumps & Loops
- Binary & Hex Arithmetic

 $OQ$ 

イロト イ母 トイラト イラト

Python & Circuits Review: 10 Weeks in 10 Minutes

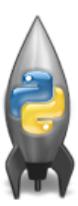

A whirlwind tour of the semester, so far...

CSCI 127 (Hunter) [Lecture 11](#page-0-0) Nov 14, 2023 8 / 43

 $\equiv$ 

 $OQ$ 

 $\equiv$ 

 $\leftarrow$   $\Box$   $\rightarrow$   $\rightarrow$   $\overline{m}$   $\rightarrow$   $\rightarrow$   $\overline{\equiv}$   $\rightarrow$   $\rightarrow$ 

Week 1: print(), loops, comments, & turtles

• Introduced comments & print():

```
#Name: Thomas Hunter ← These lines are comments
#Date: September 1, 2017 \leftarrow (for us, not computer to read)
#This program prints: Hello, World! \leftarrow (this one also)
print("Hello, World!") ← Prints the string "Hello, World!" to the screen
```
As well as definite loops & the turtle package:

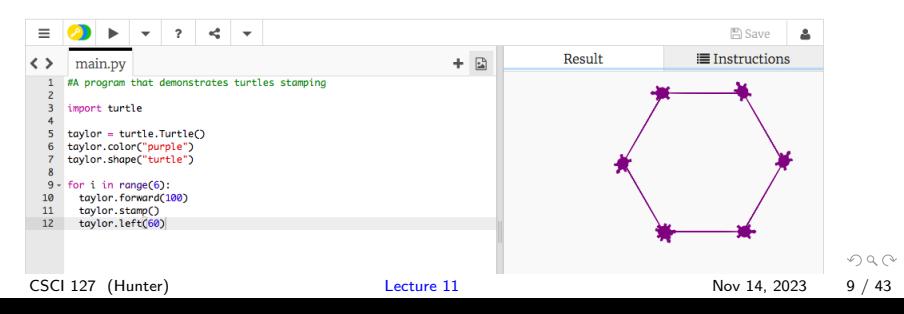

Week 2: variables, data types, more on loops & range()

- A variable is a reserved memory location for storing a value.
- Different kinds, or types, of values need different amounts of space:
	- $\triangleright$  int: integer or whole numbers
	- $\triangleright$  float: floating point or real numbers
	- $\triangleright$  string: sequence of characters
	- $\triangleright$  list: a sequence of items

```
e.g. [3, 1, 4, 5, 9] or ['violet','purple','indigo']
```
- $\triangleright$  class variables: for complex objects, like turtles.
- More on loops & ranges:

```
1 #Predict what will be printed:
 \overline{\mathbf{3}}for num in [2, 4, 6, 8, 10]:
 \overline{4}print(num)
 5
 6 \quad \text{sum} = 07 for x in range(0, 12, 2):
 8
         print(x)9
         sum = sum + x10
11
    print(sum)
1213 for c in "ABCD":
```
#### Week 3: colors, hex, slices, numpy & images

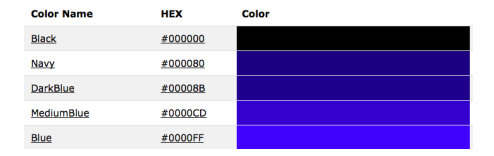

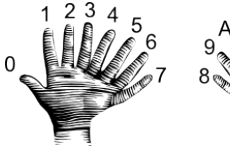

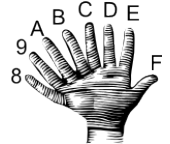

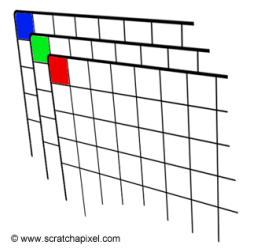

 $>> a[0,3:5]$  $array([3,4])$ 

 $\gg$  a[4:,4:] array([[44, 45],  $[54, 55]$ ]

 $>> a[:.2]$ array([2,12,22,32,42,52])

 $\gg$  a[2::2,::2] array ([[20,22,24]  $[40, 42, 44]$ ])

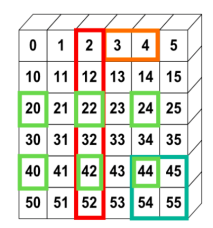

# Week 4: design problem (cropping images) & decisions

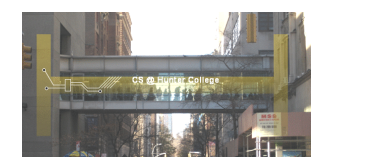

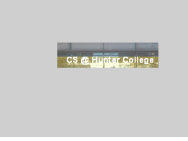

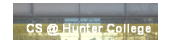

- First: specify inputs/outputs. Input file name, output file name, upper, lower, left, right ("bounding box")
- Next: write pseudocode.
	- Import numpy and pyplot.
	- Ask user for file names and dimensions for cropping.
	- <sup>3</sup> Save input file to an array.
	- <sup>4</sup> Copy the cropped portion to a new array.
	- **5** Save the new array to the output file.
- Next: translate to Python.

つくい

Week 4: design problem (cropping images) & decisions

```
yearBorn = int(input('Enter year born: '))if yearBorn < 1946:
    print("Greatest Generation")
elif yearBorn \leq 1964:
    print("Baby Boomer")
elif yearBorn \leq 1984:
    print("Generation X")
elif yearBorn \leq 2004:
    print("Millennial")
else:
    print("TBD")x = int(input('Enter number:')))if x % 2 == 0:
    print('Even number')
else:
    print('Odd number')
```
#### Week 5: logical operators, truth tables & logical circuits

Ĭ.

```
orian = "Indian Ocean"winds = 100if (winds > 74):
   print("Major storm, called a ", end="")
   if origin == "Indian Ocean" or origin == "South Pacific":
       print("cyclone.")
   elif origin == "North Pacific":
       print("typhoon.")
   else:
       print("hurricane.")
visibility = 0.2winds = 40conditions = "blowing snow"if (winds > 35) and (visibility < 0.25) and \
      (conditions == "blowing snow" or conditions == "heavy snow"):
   print("Blizzard!")
```
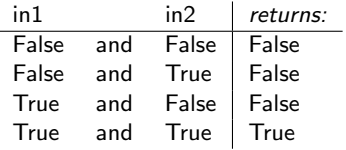

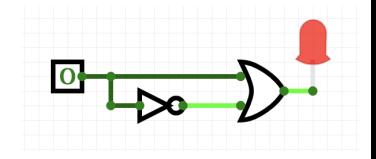

イロト イ母 トイラト イヨト

CSCI 127 (Hunter) [Lecture 11](#page-0-0) Nov 14, 2023 14 / 43

 $OQ$ 

#### Week 6: structured data, pandas, & more design import matplotlib.pyplot as plt import pandas as pd

pop = pd.read csv('nycHistPop.csv',skiprows=5)

pop.plot(x="Year")

plt.show()

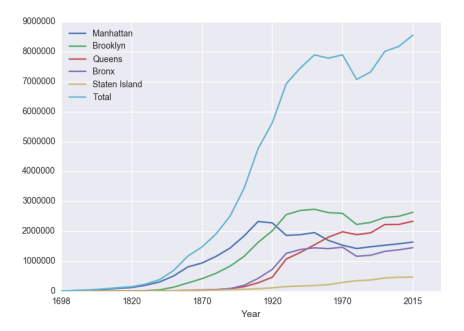

Source: https://en.wikipedia.org/wiki/Demographics of New York City...... All population figures are consistent with present-day boundaries.,,,,,, First census after the consolidation of the five boroughs, ..... Tear, Manhattan, Brooklyn, Queens, Bronx, Staten Island, Total

1698, 4937, 2017, , , 727, 7681 1771, 21863, 3623, , , 2847, 28423 1790.33131.4549.6159.1781.3827.49447 1800, 60515, 5740, 6642, 1755, 4563, 79215 1810, 96373, 8303, 7444, 2267, 5347, 119734 1820.123706.11187.8246.2782.6135.152056 1830, 202589, 20535, 9049, 3023, 7082, 242278 1840, 312710, 47613, 14480, 5346, 10965, 391114 1850.515547.138882.18593.8032.15061.696115 1860, 813669, 279122, 32903, 23593, 25492, 1174779 1870, 942292, 419921, 45468, 37393, 33029, 1478103 1880.1164673.599495.56559.51980.38991.1911698 1890, 1441216, 838547, 87050, 88908, 51693, 2507414 1900, 1850093, 1166582, 152999, 200507, 67021, 3437202 1910.2331542.1634351.284041.430980.85969.4766883 1920, 2284103, 2018356, 469042, 732016, 116531, 5620048 1930.1867312.2560401.1079129.1265258.158346.6930446 1940.1889924.2698285.1297634.1394711.174441.7454995 1950, 1960101, 2738175, 1550849, 1451277, 191555, 7891957 1966 169291 2622319 1959529 1424915 221991 2281994 1970.1539233.2602012.1986473.1471701.295443.7894862 1980, 1428285, 2230936, 1891325, 1168972, 352121, 7071639 1990.1487536.2300664.1951598.1203789.378977.7322564 2000, 1537195, 2465326, 2229379, 1332650, 443728, 8008278 2010, 1585873, 2504700, 2230722, 1385108, 468730, 8175133 2015.1644518.2636735.2339150.1455444.474558.8550405

nycHistPop.csv

In Lab 6

イロト イ部 トイモト イモト  $\equiv$  $OQ$ CSCI 127 (Hunter) [Lecture 11](#page-0-0) Nov 14, 2023 15 / 43

### Week 7: functions

```
#Name: your name here
#Date: October 2017
#This program, uses functions,
      says hello to the world!
#
```

```
def main():print("Hello, World!")
```

```
if _name_ = "main_ ":
    main
```
- Functions are a way to break code into pieces, that can be easily reused.
- Many languages require that all code must be organized with functions.
- The opening function is often called main()
- You call or invoke a function by typing its name, followed by any inputs, surrounded by parenthesis: Example: print("Hello", "World")
- Can write, or **define** your own functions, which are stored, until invoked or called.

 $\Omega$ Ð.

 $\left\{ \begin{array}{ccc} 1 & 0 & 0 \\ 0 & 1 & 0 \end{array} \right\}$  ,  $\left\{ \begin{array}{ccc} 0 & 0 & 0 \\ 0 & 0 & 0 \end{array} \right\}$  ,  $\left\{ \begin{array}{ccc} 0 & 0 & 0 \\ 0 & 0 & 0 \end{array} \right\}$ 

## Week 8: function parameters, github

```
def totalWithTax(food,tip):
   total = 0tax = 0.0875total = food + food * taxtotal = total + tipreturn(total)
lunch = float(input('Enter lunch total:')))
```

```
lTip = float(input('Enter lunch tip:')')lTotal = totalWithTax(lunch, lTip)print('Lunch total is', lTotal)
```

```
dinner= float(input('Enter dinner total: '))
dTip = float(input('Enter dinner tip:'))dTotal = totalWithTax(dinner, dTip)print('Dinner total is', dTotal)
```
- Functions can have **input** parameters.
- Surrounded by parenthesis, both in the function definition, and in the function call (invocation).
- The "placeholders" in the function definition: formal parameters.
- The ones in the function call: actual parameters
- **Functions can also return** values to where it was called.

イロト イ母 トイラト イヨト

 $\Omega$ Э.

## Week 8: function parameters, github

```
def totalWithTax food.tip);
   total = 0Formal Parameters
   tax = 0.0875total = food + food * travtotal = total + tipreturn(total)
lunch = float(input('Enter lunch total: '))lTip = float(input('Enter\_lunch tip:'))1Total = totalWithTax(1unch, 1Tip)print('Lunch total is', Liotal)
                          Actual Parameters
dinner= float(input('Enter dinner total: '))
dTip = float(input('Enter_dinner tip:'))dTotal = totalWithTax-dinner, dTip.print('Dinner total is', arotal)
```
- Functions can have **input** parameters.
- Surrounded by parenthesis, both in the function definition, and in the function call (invocation).
- The "placeholders" in the function definition: formal parameters.
- The ones in the function call: actual parameters.
- **Functions can also return** values to where it was called.

イロト イ母 トイラト イヨト

Ð.

 $OQ$ 

## Week 9: top-down design, folium, loops, and random()

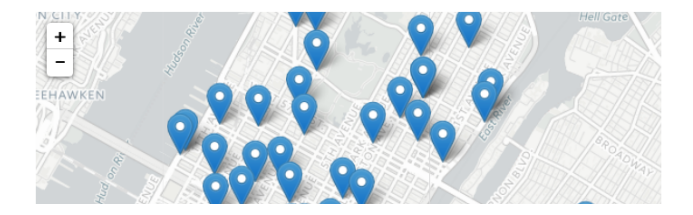

```
def main():dataF = getData()latColName, lonColName = getColumnNames()
    lat, lon = getLocale()cityMap = folium.Map(location = [lat,lon], tiles = 'cartodbpositron',zoom_start=11)
    dotAllPoints(cityMap,dataF,latColName,lonColName)
    markAndFindClosest(cityMap,dataF,latColName,lonColName,lat,lon)
    writeMap(cityMap)
```
CSCI 127 (Hunter) [Lecture 11](#page-0-0) Nov 14, 2023 19 / 43

 $OQ$ 

イロト イ母 トイラト イヨト

## Week 10: more on loops, max design pattern, random()

```
dist = int(input('Enter distance: '))while dist < 0.
    print('Distances cannot be negative.')
    dist = int(input('Enter distance: '))print('The distance entered is', dist)
```
import turtle import random

```
tree = turtle.Turtle()trev.speed(10)
```

```
for i in range(100):
 trev.forward(10)
 a = random.randrange(0.360.90)
 trev.riaht(a)
```
- Indefinite (while) loops allow you to repeat a block of code as long as a condition holds.
- Very useful for checking user input for correctness.
- Python's built-in random package has useful methods for generating random whole numbers and real numbers.
- To use, must include: import random.
- The max design pattern provides a template for finding maximum value from a list.

 $\left\{ \begin{array}{ccc} 1 & 0 & 0 \\ 0 & 1 & 0 \end{array} \right\}$  ,  $\left\{ \begin{array}{ccc} 0 & 0 & 0 \\ 0 & 0 & 0 \end{array} \right\}$  ,  $\left\{ \begin{array}{ccc} 0 & 0 & 0 \\ 0 & 0 & 0 \end{array} \right\}$ 

 $OQ$ 

## Python & Circuits Review: 10 Weeks in 10 Minutes

- $\bullet$  Input/Output (I/O): input() and print(); pandas for CSV files
- Types:
	- $\blacktriangleright$  Primitive: int, float, bool, string;
	- $\triangleright$  Container: lists (but not dictionaries/hashes or tuples)
- Objects: turtles (used but did not design our own)
- Loops: definite & indefinite
- Conditionals: if-elif-else
- **Canadia** Expressions & Circuits
- Functions: parameters & returns
- Packages:
	- $\blacktriangleright$  Built-in: turtle, math, random
	- $\blacktriangleright$  Popular: numpy, matplotlib, pandas, folium

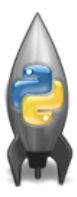

イロト イ母 トイラト イヨト  $\Omega$ 

## Today's Topics

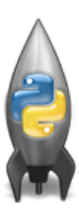

- Design Patterns: Searching
- Python Recap
- Machine Language
- Machine Language: Jumps & Loops
- Binary & Hex Arithmetic

 $\equiv$ 

 $OQ$ 

 $\equiv$ 

 $-4$ 

イロト イ母 ト イヨト

## Low-Level vs. High-Level Languages

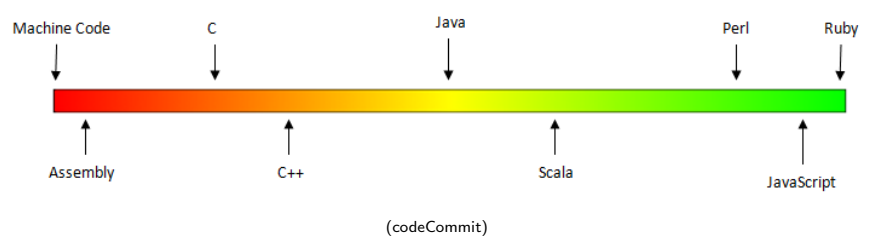

- Can view programming languages on a continuum.
- Those that directly access machine instructions & memory and have little abstraction are **low-level languages** (e.g. machine language, assembly language).
- Those that have strong abstraction (allow programming paradigms independent of the machine details, such as complex variables, functions and looping that do not translate directly into machine code) are called high-level languages.
- Some languages, like C, are in between– allowing both low level access and high level data structures. イロト イ母ト イヨト イヨト  $\equiv$   $\circ$   $\circ$   $\sim$

CSCI 127 (Hunter) [Lecture 11](#page-0-0) Nov 14, 2023 23 / 43

#### Processing

 $\begin{split} &\mathbf{u}=\frac{\sum_{i=1}^{n}a_{i}\mathbf{v}_{i}\mathbf{v}_{i}}{\sum_{i=1}^{n}a_{i}\mathbf{v}_{i}\mathbf{v}_{i}}\\ &\mathbf{u}=\frac{\sum_{i=1}^{n}a_{i}\mathbf{v}_{i}\mathbf{v}_{i}}{\sum_{i}\mathbf{v}_{i}\mathbf{v}_{i}}\\ &\mathbf{u}=\frac{\sum_{i=1}^{n}a_{i}\mathbf{v}_{i}\mathbf{v}_{i}}{\sum_{i}\mathbf{v}_{i}\mathbf{v}_{i}}\\ &\mathbf{u}=\frac{\sum_{i}\mathbf{v}_{i}\mathbf{v}_{i}}{\sum_{i}\mathbf$ 

Dies ist ein Blindtext. An ihm lässt sich vieles über die Schrift ablesen, in der er gesetzt ist. Auf den ersten Blick wird der Gramwert der Schriftfläche sichtbar. Dann kann man prüfen, wie gut die Schrift zu lesen ist und wie sie auf den Leser wirkt. Dies ist ein Blindtext. An ihm lässt sich

**Data** 

8

**Instructions** 

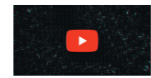

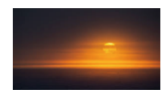

def totalWithTax(food,tip):  $total = 0$  $\text{tax} = 0.0875$  $total = food + food * tax$  $total = total + tip$ return(total)

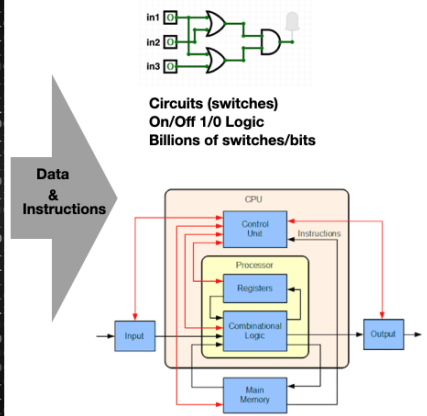

イロト イ母 トイラト イヨト

 $\equiv$ CSCI 127 (Hunter) [Lecture 11](#page-0-0) Nov 14, 2023 24 / 43

 $OQ$ 

## Machine Language

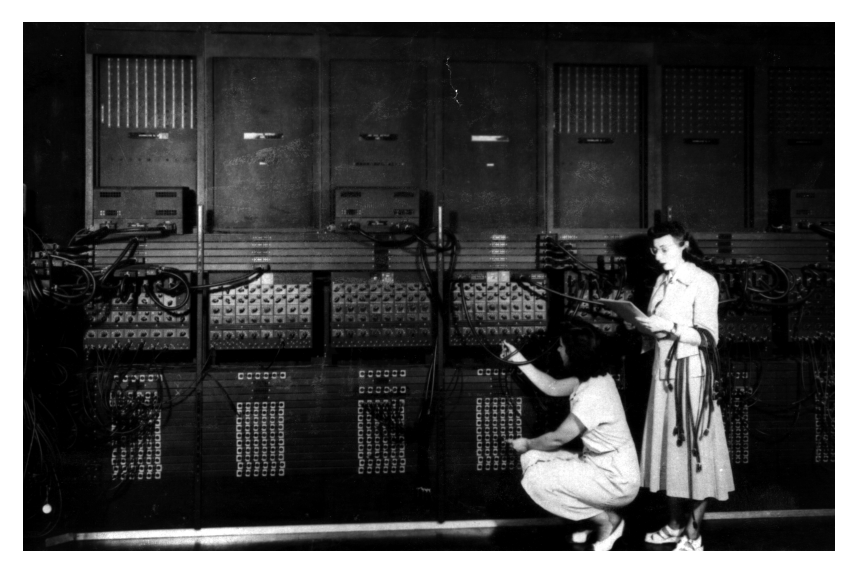

(Ruth Gordon & Ester Gerston programming the ENIAC, UPenn)

イロト イ部 トイモト イモト  $OQ$ CSCI 127 (Hunter) [Lecture 11](#page-0-0) Nov 14, 2023 25 / 43

E

### Machine Language

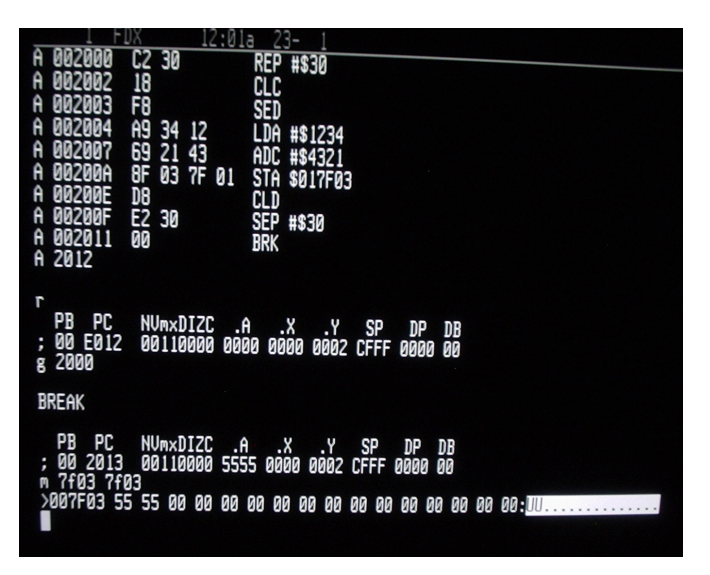

(wiki)

CSCI 127 (Hunter) [Lecture 11](#page-0-0) Nov 14, 2023 26 / 43

 $\equiv$ 

- 4 - 3 -

÷  $\mathbb{R}^2$ 

- ← ロ ト - ← 伊 ト - ←

 $OQ$ 

## Machine Language

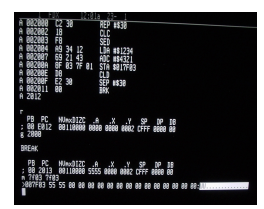

(wiki)

- We will be writing programs in a simplified machine language, WeMIPS.
- It is based on a reduced instruction set computer (RISC) design, originally developed by the MIPS Computer Systems.
- Due to its small set of commands, processors can be designed to run those commands very efficiently.
- More in future architecture classes....

つくい

## "Hello World!" in Simplified Machine Language

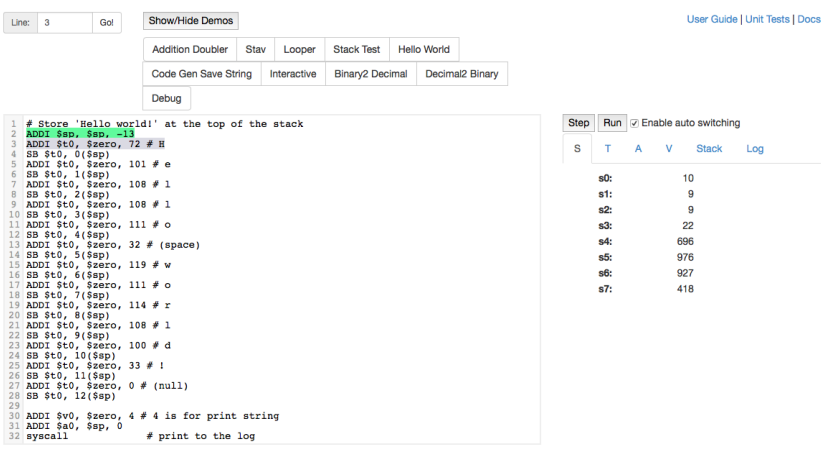

(WeMIPS)

CSCI 127 (Hunter) [Lecture 11](#page-0-0) Nov 14, 2023 28 / 43

イロト イ母 トイミト イミト ニヨー りんぺ

## WeMIPS

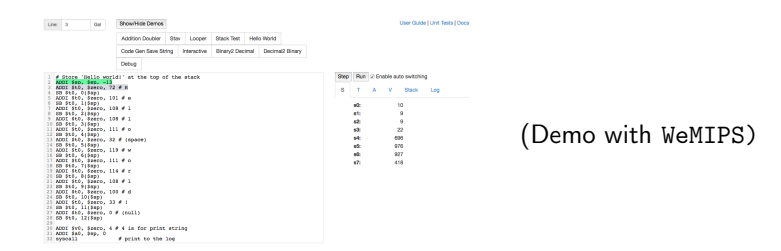

イロト イ団 トイミト イミト ニミー りんぴ CSCI 127 (Hunter) [Lecture 11](#page-0-0) Nov 14, 2023 29 / 43

## Challenge:

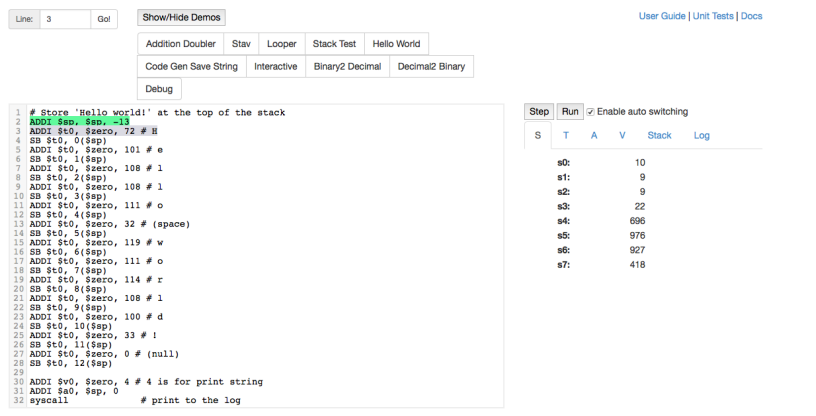

#### Write a program that prints out the alphabet:  $a$  b c  $d$  ...  $x$  y z

イロト イ母 トイミト イミト ニヨー りんぐ CSCI 127 (Hunter) [Lecture 11](#page-0-0) Nov 14, 2023 30 / 43

## WeMIPS

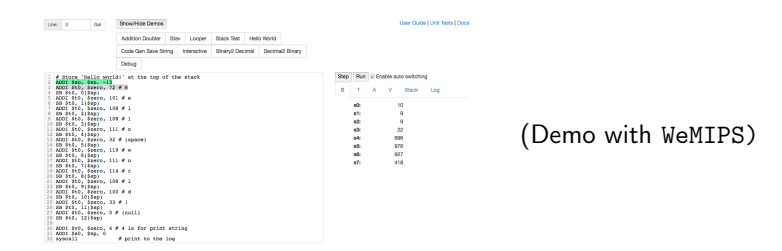

イロト イ母 トイミト イミト ニヨー りんぺ CSCI 127 (Hunter) [Lecture 11](#page-0-0) Nov 14, 2023 31 / 43

## Today's Topics

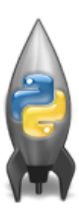

- Design Patterns: Searching
- Python Recap
- Machine Language
- Machine Language: Jumps & Loops
- Binary & Hex Arithmetic

 $\equiv$ 

 $OQ$ 

 $\rightarrow$   $\equiv$ 

イロト イ母ト イヨト

# Loops & Jumps in Machine Language

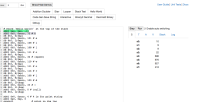

- Instead of built-in looping structures like for and while, you create your own loops by "jumping" to the location in the program.
- Can indicate locations by writing **labels** at the beginning of a line.
- Then give a command to jump to that location.
- Different kinds of jumps:
	- $\triangleright$  Unconditional: j Done will jump to the address with label Done.
	- $\triangleright$  Branch if Equal: beg  $$s0$   $$s1$  DoAgain will jump to the address with label DoAgain if the registers \$s0 and \$s1 contain the same value.
	- $\triangleright$  See reading for more variations.

 $\mathcal{A} \square \rightarrow \mathcal{A} \oplus \mathcal{B} \rightarrow \mathcal{A} \oplus \mathcal{B} \rightarrow \mathcal{B} \rightarrow \mathcal{B} \rightarrow \mathcal{A} \oplus \mathcal{A} \oplus \mathcal{A}$ 

#### Jump Demo

Go! Line:  $18$ Show/Hide Demos **User Guide | Unit Tests | Docs** ADDI \$sp, \$sp, -27 # Set up stack ADDI \$s3, \$zero, 1 # Store 1 in a register ADDI \$t0, \$zero, 97  $#$  Set \$t0 at 97 (a) ADDI \$s2, \$zero, 26 # Use to test when you reach 26 SETUP: SB \$t0, 0(\$sp) # Next letter in \$t0  $\overline{7}$ ADDI Ssp. Ssp. 1 # Increment the stack 8 SUB \$s2, \$s2, \$s3 # Decrease the counter by 1 9 ADDI St0, St0, 1 # Increment the letter 10 BEQ \$s2, \$zero, DONE # Jump to done if  $$s2 = 0$ 11 J SETUP # Else, jump back to SETUP<br>12 DONE: ADDI \$t0, \$zero, 0 # Null (0) to terminate string 13 SB \$t0, 0(\$sp) # Add null to stack 14 ADDI \$sp, \$sp, -26 # Set up stack to print 15 ADDI \$v0, \$zero, 4 # 4 is for print string (Demo 16 ADDI Sa0, Ssp, 0 # Set \$a0 to stack pointer 17 syscall # Print to the log with WeMIPS) Step Run G Enable auto switching s Ŧ A  $\vee$ **Stack** Log Clear Log Emulation complete, returning to line 1 abcdefghijklmnopgrstuvwxyz

イロト イ母 トイラト イラトー  $\equiv$  $OQ$ CSCI 127 (Hunter) [Lecture 11](#page-0-0) Nov 14, 2023 34 / 43

## Today's Topics

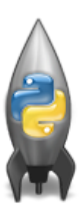

- Design Patterns: Searching
- Python Recap
- Machine Language
- Machine Language: Jumps & Loops
- Binary & Hex Arithmetic

 $\equiv$ 

 $OQ$ 

 $\equiv$ 

 $-4$ 

イロト イ母 ト イヨト

## Hexadecimal to Decimal: Converting Between Bases

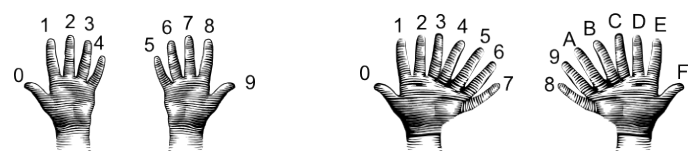

(from i-programmer.info)

From hexadecimal to decimal (assuming two-digit numbers):

- $\triangleright$  Convert first digit to decimal and multiple by 16.
- $\triangleright$  Convert second digit to decimal and add to total.
- Example: what is 2A as a decimal number?

```
2 in decimal is 2. 2*16 is 32.
```
A in decimal digits is 10.

32 + 10 is 42.

Answer is 42.

Example: what is 99 as a decimal number?

9 in decimal is 9. 9\*16 is 144.

9 in decimal digits is 9

144 + 9 is 153.

Answer is 153.

CSCI 127 (Hunter) [Lecture 11](#page-0-0) Lecture 11 Nov 14, 2023 36 / 43

 $OQ$ 

## Binary to Decimal: Converting Between Bases

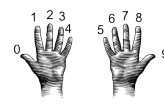

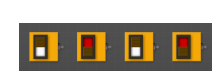

From binary to decimal:

- $\triangleright$  Set sum = last digit.
- $\blacktriangleright$  Multiply next digit by  $2 = 2^1$ . Add to sum.
- $\blacktriangleright$  Multiply next digit by 4 = 2<sup>2</sup>. Add to sum.
- $\blacktriangleright$  Multiply next digit by  $8 = 2^3$ . Add to sum.
- $\blacktriangleright$  Multiply next digit by  $16 = 2^4$ . Add to sum.
- In Multiply next digit by  $32 = 2^5$ . Add to sum.
- $\blacktriangleright$  Multiply next digit by 64 = 2<sup>6</sup>. Add to sum.
- $\blacktriangleright$  Multiply next digit by 128 = 2<sup>7</sup>. Add to sum.
- $\triangleright$  Sum is the decimal number.
- Example: What is  $111101$  in decimal?

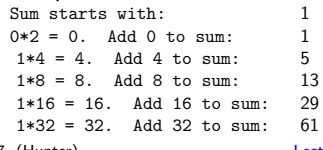

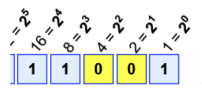

 $+ 1 \times 8 + 1 \times 1 = 16 + 8 + 1 = 25$ 

CSCI 127 (Hunter) [Lecture 11](#page-0-0) Nov 14, 2023 37 / 43

## Binary to Decimal: Converting Between Bases

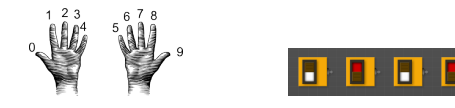

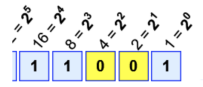

Example:  $1 \times 16 + 1 \times 8 + 1 \times 1 = 16 + 8 + 1 = 25$ 

Example: What is 10100100 in decimal?

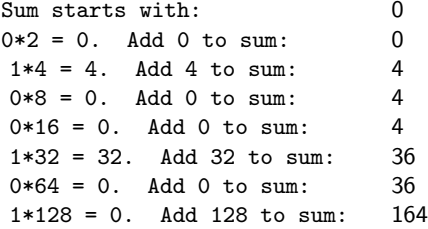

The answer is 164.

**イロト イ母ト イヨ**  $OQ$ CSCI 127 (Hunter) [Lecture 11](#page-0-0) Nov 14, 2023 38 / 43

# Design Challenge: Incrementers

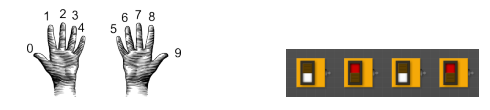

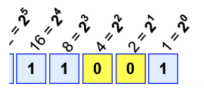

```
Example: 1 \times 16 + 1 \times 8 + 1 \times 1 = 16 + 8 + 1 = 25
```
- Simplest arithmetic: add one ("increment") a variable.
- Example: Increment a decimal number:

```
def addOne(n):
   m = n+1return(m)
```
- Challenge: Write an algorithm for incrementing numbers expressed as words. Example: "forty one"  $\rightarrow$  "forty two"
	- Hint: Convert to numbers, increment, and convert back to strings.
- Challenge: Write an algorithm for incrementing binary numbers. Example: "1001"  $\rightarrow$  "1010"

CSCI 127 (Hunter) [Lecture 11](#page-0-0) Nov 14, 2023 39 / 43

 $OQ$ 

イロト イ母 トイラト イヨト

## Recap

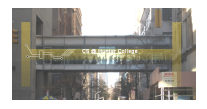

- Searching through data is a common task– built-in functions and standard design patterns for this.
- Programming languages can be classified by the level of abstraction and direct access to data.
- WeMIPS simplified machine language
- $\bullet$ Converting between Bases

 $OQ$ 

イロト イ母 トイヨ トイヨ

## Final Overview: Format

- The exam is 2 hours long.
- It is on paper. No use of computers, phones, etc. allowed.
- $\bullet$  You may have 1 piece of 8.5"  $\times$  11" piece of paper.
	- $\triangleright$  With notes, examples, programs: what will help you on the exam.
	- $\triangleright$  Do not fold the paper; it's distracting to others taking the exam.
	- $\triangleright$  Best if you design/write your own as it's an excellent way to study.
- The exam format:
	- $\blacktriangleright$  10 questions, each worth 10 points.
	- $\triangleright$  Questions correspond to the course topics, and are variations on the programming assignments, lab exercises, and lecture design challenges.
	- $\triangleright$  Style of questions: what does the code do? short answer, write functions, top-down design, & write complete programs.
	- $\blacktriangleright$  More on logistics next lecture.

Past exams available on the webpage (includes answer keys).

 $\Omega$ 

 $\mathcal{A} \otimes \mathcal{B} \rightarrow \mathcal{A} \otimes \mathcal{B} \rightarrow \mathcal{A} \otimes \mathcal{B} \rightarrow \mathcal{B} \otimes \mathcal{B} \otimes \mathcal{B} \rightarrow \mathcal{B} \otimes \mathcal{B} \otimes \mathcal{B} \otimes \mathcal{B} \rightarrow \mathcal{B} \otimes \mathcal{B} \otimes \mathcal{B} \otimes \mathcal{B} \otimes \mathcal{B} \otimes \mathcal{B} \rightarrow \mathcal{B} \otimes \mathcal{B} \otimes \mathcal{B} \otimes \mathcal{B} \otimes \mathcal{B} \otimes \mathcal{B} \otimes \$ 

## Weekly Reminders!

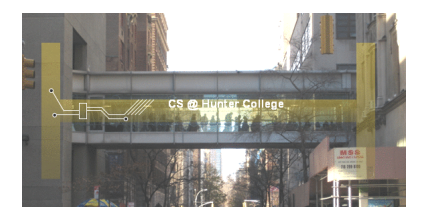

Before the next lecture, don't forget to:

- Work on this week's Online Lab
- Schedule an appointment to take the Quiz
- Schedule an appointment to take the Code Review
- Submit this week's programming assignments
- If you need help, schedule an appointment for Tutoring
- Take the Lecture Preview on Blackboard

つくい

## <span id="page-42-0"></span>Lecture Slips & Writing Boards

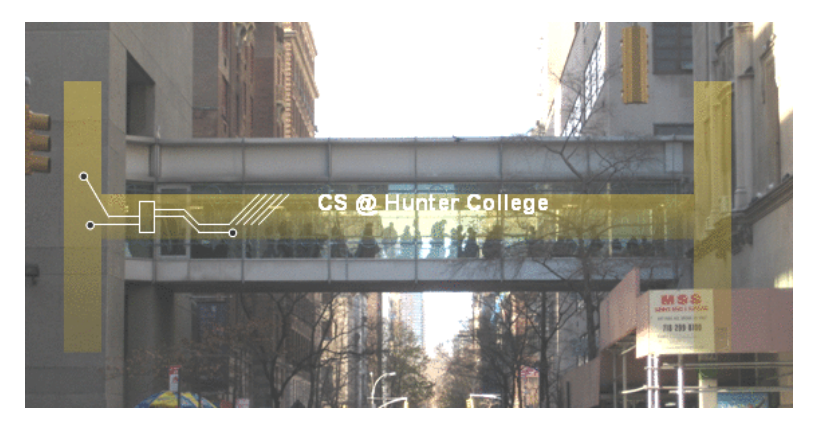

- Hand your lecture slip to a UTA.
- Return writing boards as you leave.

 $\leftarrow$   $\Box$   $\rightarrow$ 

- 4 - 長山 - 1-

 $OQ$ CSCI 127 (Hunter) [Lecture 11](#page-0-0) Nov 14, 2023 43 / 43